# Time index 200

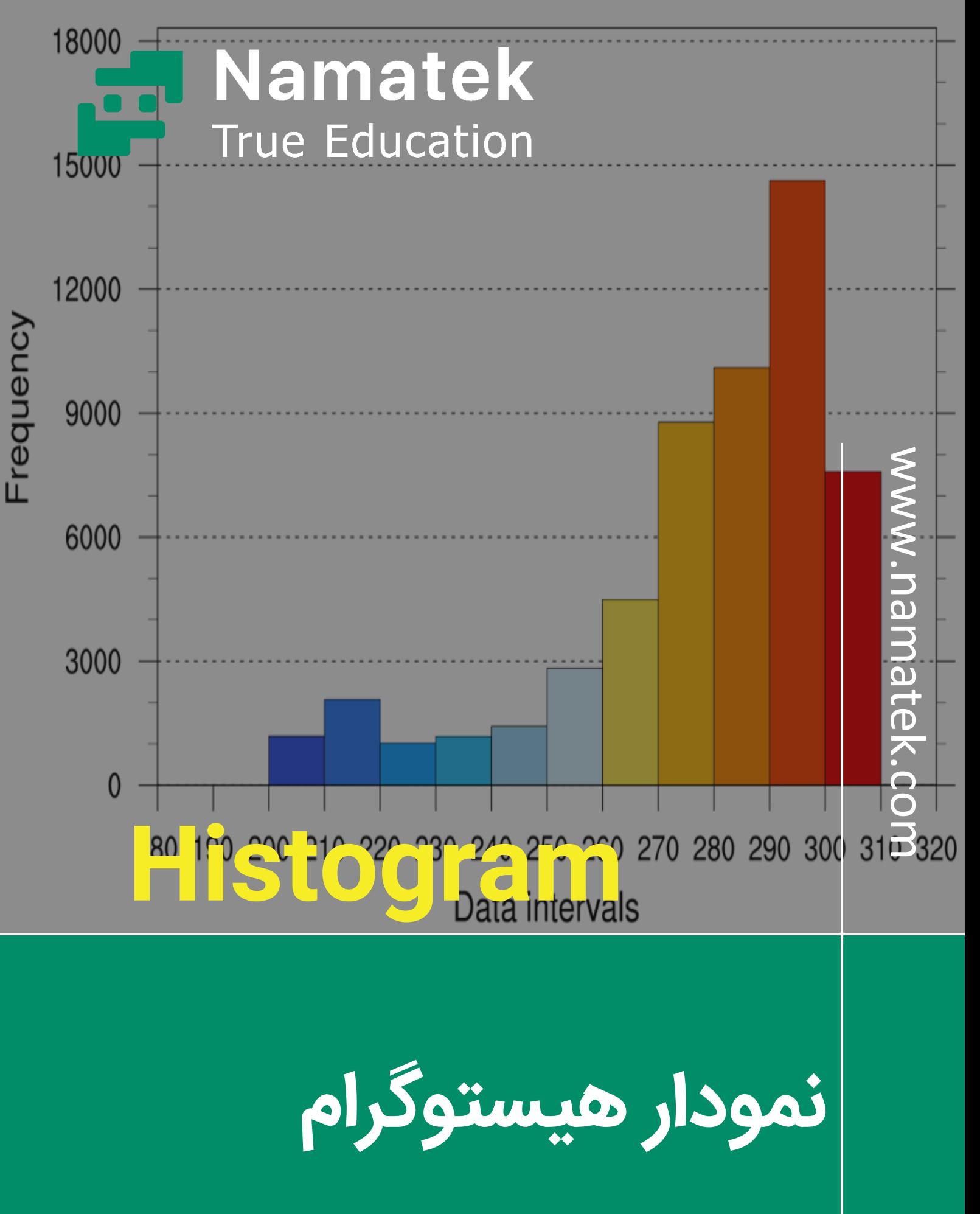

## **فهرست مطالب**

- **.1 تعر ی ف هیستوگرام )Histogram )**
	- **.2 مراحل رسم هیستوگرام**
- **.3تفاوت بین Graph Bar و Histogram**
	- **.4 فاکتورها در نمودار هیستوگرام**
	- **.5 تفاوت خط Histogram و نمودار آن**

آیا تا به حال واژه هیستوگرام به گوشتان خورده است؟ می توان گفت یکی از شیوه های جذاب به منظور ارائه نتایج و اطالعات، نمودارها هستند که موجب به دست آوردن اطلاعات در فرصتی کوتاه می شوند. در این مقاله قصد داریم شما را با نمودار هیستوگرام که از رایج ترین نمودارهای تک متغیره و کمی می باشد آشنا کنیم. پس اگر علاقه مند به این بحث هستید ما را همراهی بفرمایید.

### **1# تعر ی ف هیستوگرام (Histogram(**

به نموداری که از روی جدول فراوانی داده های پیوسته از چند مستطیل ساخته شده باشد، نمودار مستطیلی یا هیستوگرام می گویند. می توان گفت یکی از روش های مهم نمایش گرافیکی داده هیستوگرام نام دارد که توسط کارن پیرسن معرفی شده است. لازم به ذکر است که تعداد مستطیل ها در این نمودار برابر با تعداد دسته ها می باشد. همچنین ارتفاع هر مستطیل با فراوانی نسب ی دسته مربوطه برابر است. در صورت برابر بودن طول دسته ها، فراوانی دسته ای با مساحت بزرگ تر بیش تر است؛ در نتیجه فراوانی با مساحت مستطیل ها متناسب می باشد. البته نمودار هیستوگرام برای داده های کمی پیوسته مناسب می باشد. به عبارتی به نوع خاصی از نمودار ستونی که در آن داده های عددی بر اساس تعداد دفعات تکرار نمایش داده می شوند، گفته می شود. در این نمودار فراوانی یا درصد فراوانی هر کدام از طبقات به صورت ستون های به هم چسبیده نمایش داده می شود. با استفاده از نمودار هیستوگرام و با رسم منحنی توزیع نرمال می توان از شکل توزیع از لحاظ نرمال بودن، وضعیت چولگی و کشیدگی متغیر مورد نظر اطلاع پیدا کرد.

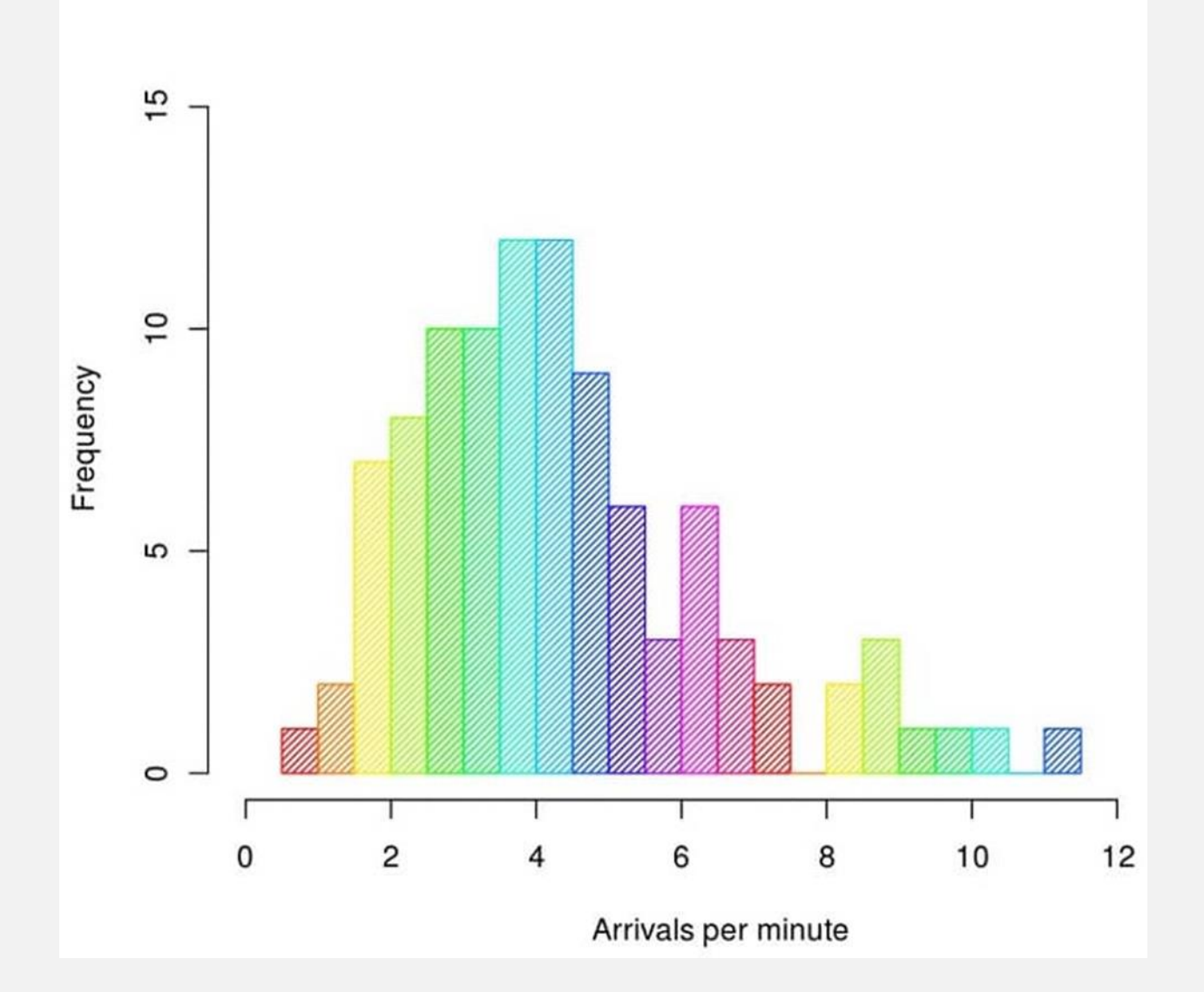

## **2# مراحل رسم هیستوگرام**

- محور ی عمودی رسم کرده و آن را y می نامیم؛ سپس آن را به اندازه بیش ترین فراوانی و به فواصل مساوی تقسیم بندی می کنیم.
- محور افقی که با x نمایش داده م ی شود، به منظور نما یش ویژگی مورد نظر به کار می رود. این محور را باید به اندازه بیشترین عدد و به فاصله های مساوی تقسیم بندی نمود. لازم به ذکر است که فاصله اعداد در این محور با فاصله طبقات که با i نمایش داده م ی شود، برابر است. در نتیجه روی محور افقی حدود واقعی بالا و پایین طبقات در فاصله های مساوی نوشته می شود.

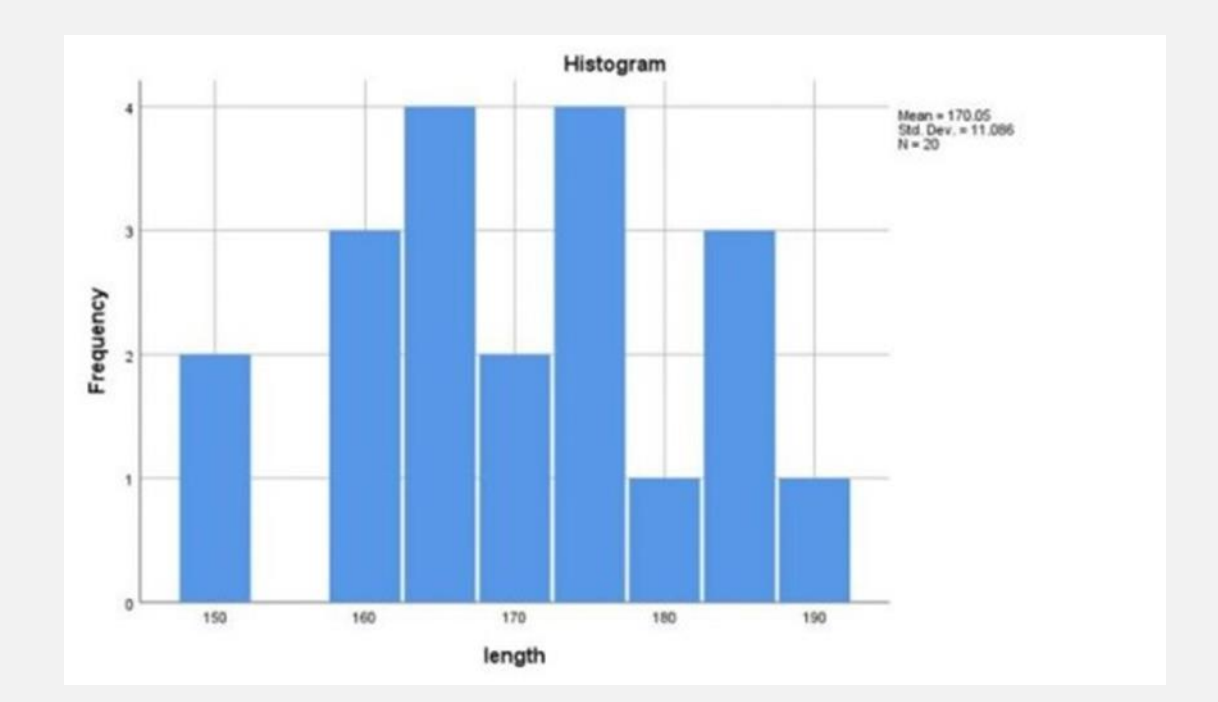

#### **#3 تفاوت بی ن Graph Bar و Histogram**

- .1 از نمودارهای Graph Bar به منظور ترسیم داده های دسته ای یا کیفی استفاده می شود؛ در حالی که هیستوگرام برای ترسیم داده های کمی با داده های گروه بندی شده مورد استفاده قرار می گیرد.
- .2 از نمودارهای Graph Bar برای مقایسه متغیرها استفاده می شود؛ در حالی که نمودار هیستوگرام به منظور نمایش توزیع متغیرها مورد استفاده قرار می گیرد.
- .3 در Graph Bar بین دو نوار فاصله وجود دارد، در حال ی که در هیستوگرام بین نوارها هیچ فاصله ای مشاهده نمی شود. الزم به ذکر است که نمودار میله ای نشان دهنده تراکم متغیر در فواصل است که در این حالت می توان گفت که مساحت نوار نشان دهنده فراوانی متغیر می باشد.

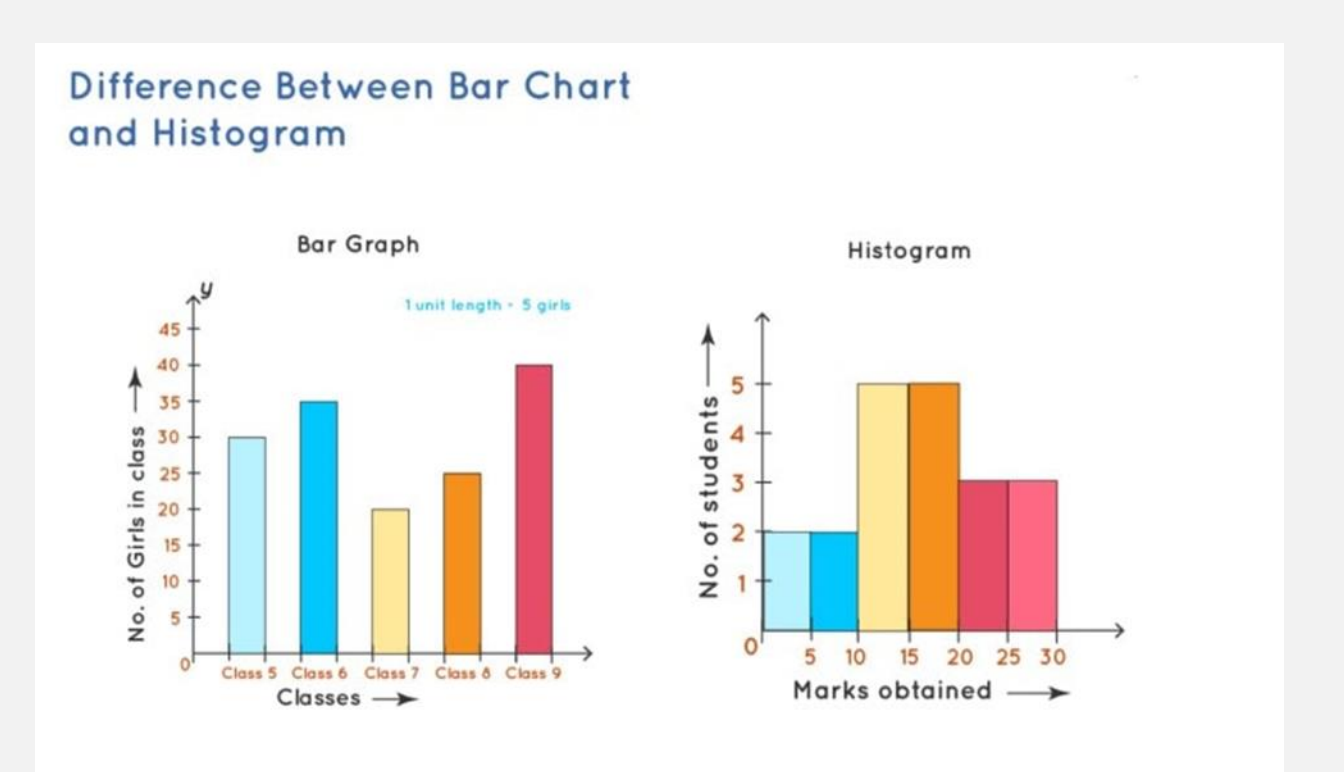

### **4# فاکتورها در نمودار هیستوگرام**

با نگاه به نمودار میله ای می توان 4 فاکتور زیر را به سرعت استنتاج نمود:

۱. نقطه اوج (pick): نقطه اوج بیانگر این موضوع می باشد که کدام بازه بیشترین فراوانی را به ما می دهد. برای مثال در نمودار فراوانی زیر میزان فروش برحسب بازه قیمت محصول در ٦ سال پیاپی نشان داده شده است که نقطه اوج در این نمودار متعلق به بازه ۱۰۰-۱۵۰ دلار می باشد.

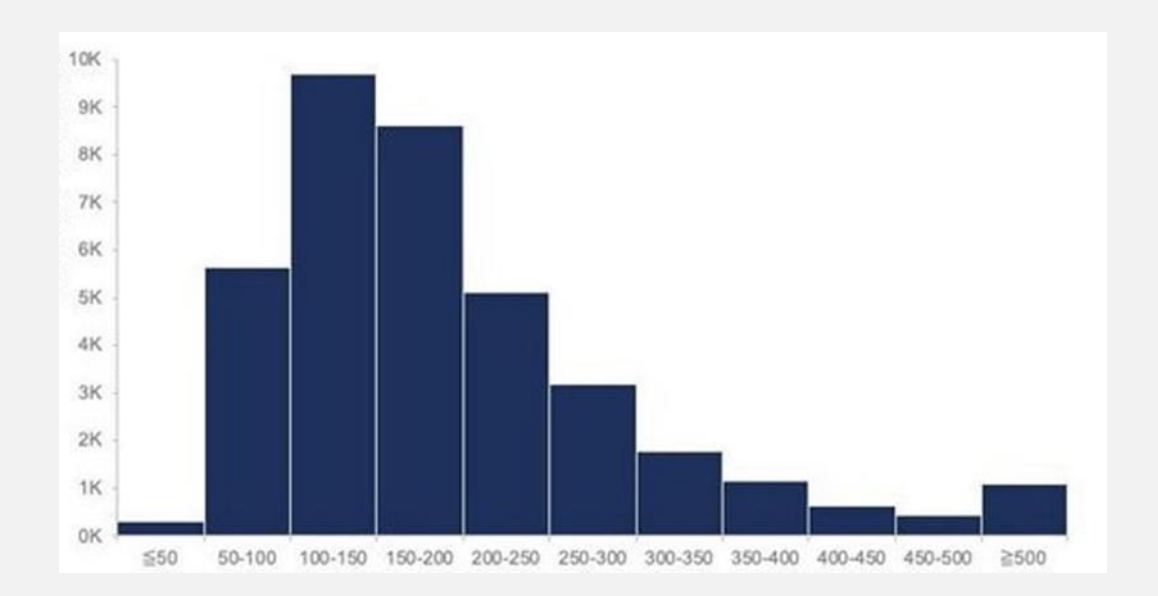

همچنین می توان چنین برداشت کرد که بیشترین فروش محصول در حدود ۹۵۰۰ فروش از اجناس با قیمت مابین ۱۰۰ تا ۱۵۰ دلار است.

۲. فاصله خالی (Gap): در صورتی که در بازه یا بازه هایی هیچ گونه اطلاعاتی در دسترس نباشد به آن فاصله خالی یا Gap می گوییم.

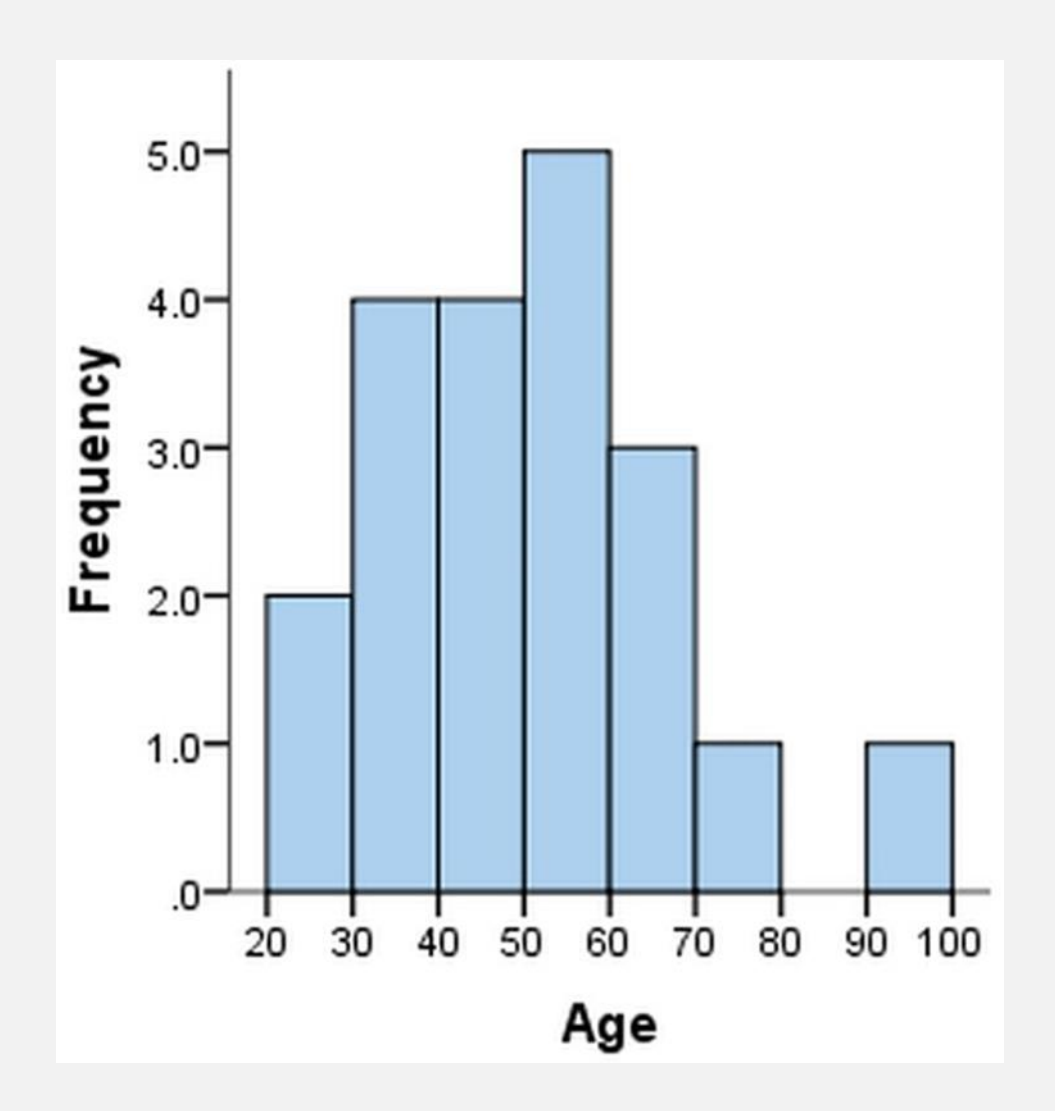

فاصله خالی در واقع بیان کننده اطلاعاتی می باشد که در آنالیز حائز اهمیت هستند.

۳. تمرکز (concentration): در صورتی که دو یا سه میله دارای اندازه های مشابه در نمودار وجود داشته باشند، می گوییم داده ها در آن رنج ها تمرکز دارند. برای مثال در شکل زیر که نمودار تعداد روزهای دستیابی به بازدید سایت با مقدار مشخص شده است؛ در بازه های 185-85 و 285-185 مقدار فراوانی به شدت نزد یک به هم بوده و ای ن حالت بیانگر تمرکز در رنج 85 تا 285 است.

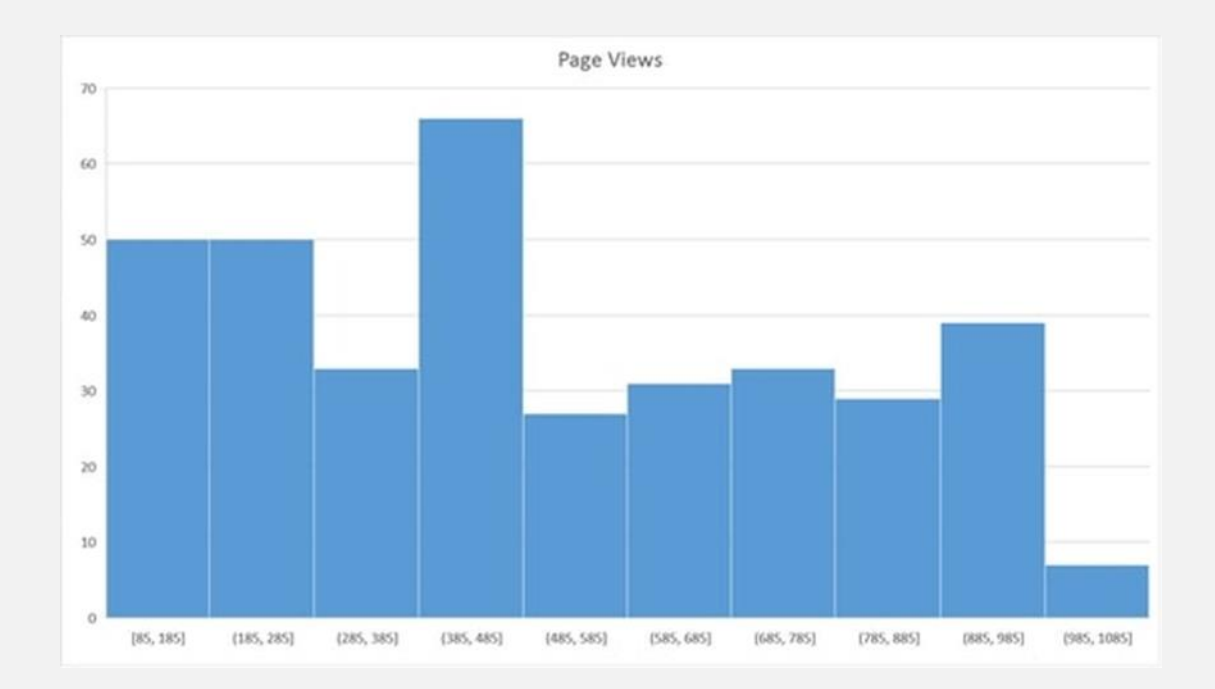

.4 داده پرت (outlier(: داده های پرت نشان دهنده بازه ها یا رنج هایی می باشند که خیلی بعید است داده ای در آن ها فراوانی داشته باشد و اتفاق بیفتد.

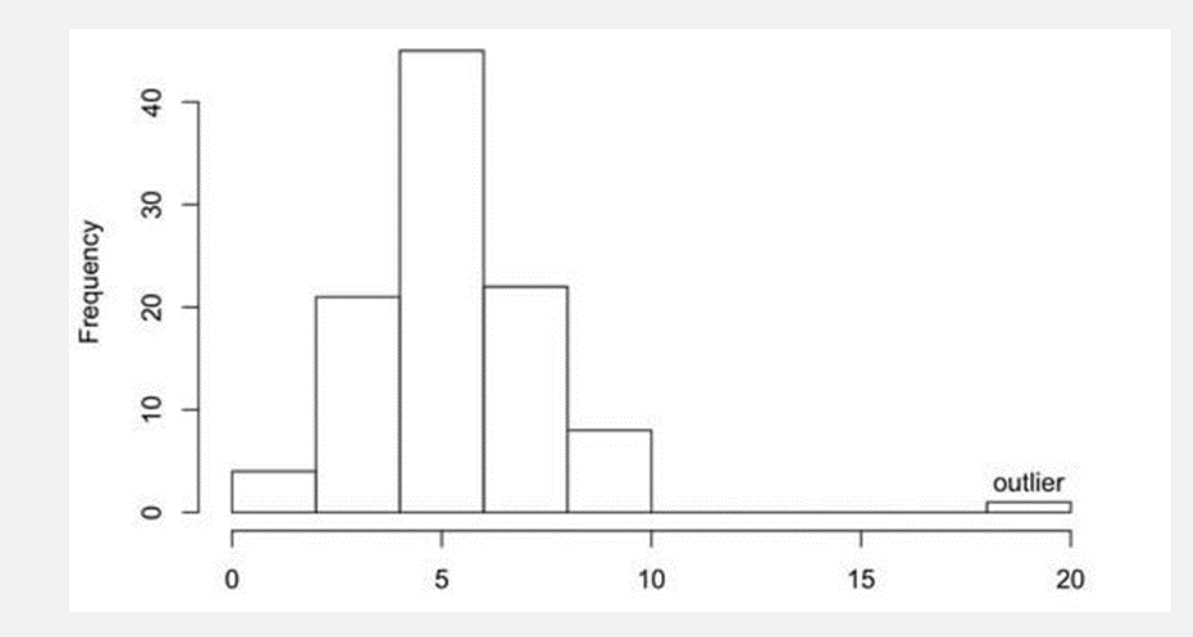

نکته مهم: درصورتی که نمودار میله ای به شکل مستطیل درآید باید توجه داشت که در این صورت نمودار اشتباه است.

#### **5# تفاوت خط Histogram و نمودار آن**

می توان گفت که نمودار خط هیستوگرام به نمودار هیستوگرام شبیه می باشد و تنها تفاوت آن ها با هم از لحاظ تصویری در این است که محور افقی نشان دهنده چند عدد نماینده می باشد و بیانگر تمام رنج ها نیست.

از دیگر تفاوت های بین این دو می توان به خطی که وسط میله های هیستوگرام را به هم وصل کرده و تبدیل به یک روند شده را نام برد.

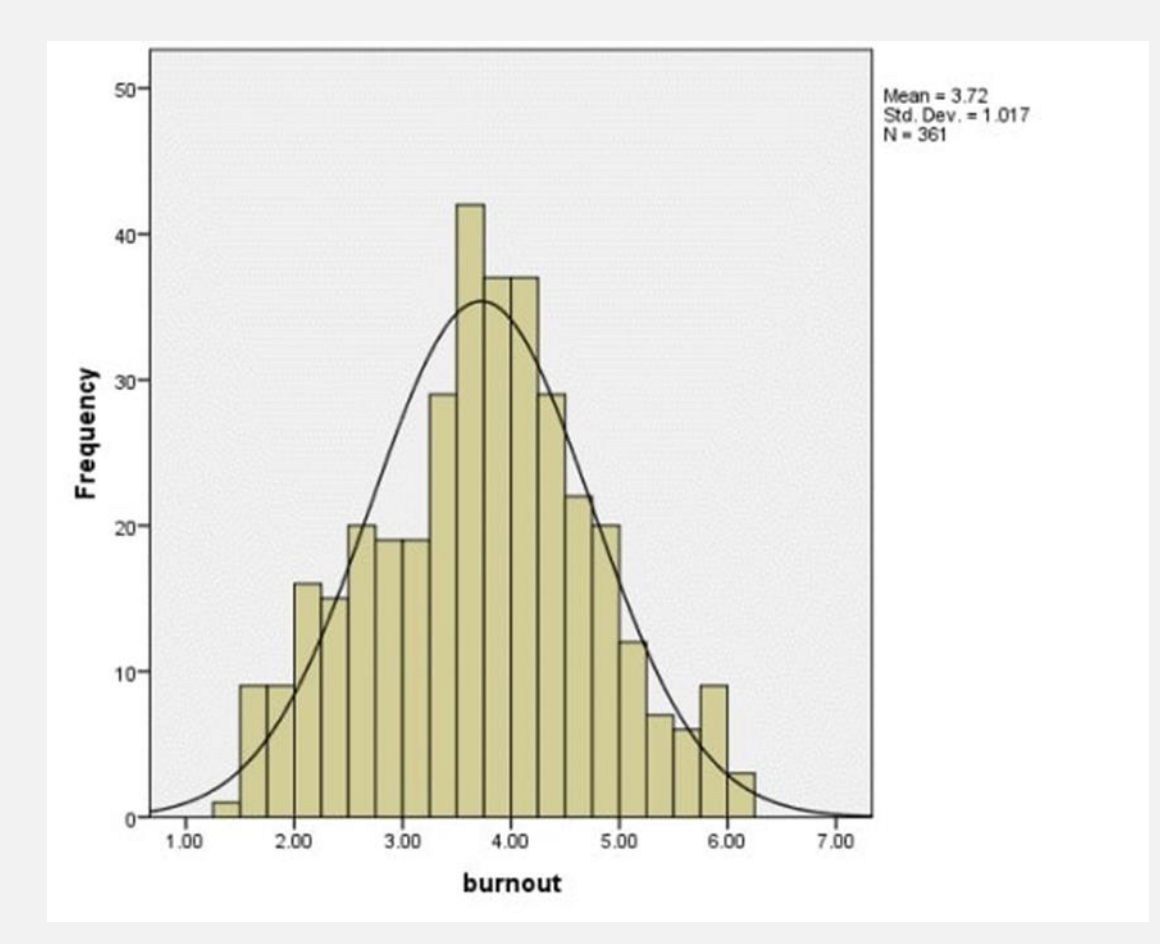